### S.B.F. DEKANI A. SUAT BİLGE'NİN KONUŞMASI

The Month of the Court of the Court

in the boundary of the state of the state

Bugün Siyasal Bilgiler Fakültesinin 103 üncü Kuruluş yılını kutlamak üzere toplanmış bulunuyoruz. Devlet büyüklerine ve mezunlarımıza Fakültemiz çalışmaları hakkında bilgi vermek ve karşılaştığımız güçlükleri sıralıyarak kendilerinin yardımlarını istemek bu toplantılarımızın güzel bir geleneği haline gelmiştir.

103 yıllık şerefli bir hizmet tarihine sahip Fakültemiz, öğretim üyeleri, öğrencileri ve faaliyetleri bakımından memleketimizin ihtiyaç ve problemlerine paralel olarak gelişmekte ve ilerlemektedir. Geçen ders yılı boyunca kaydettiğimiz gelişme ve ilerlemel leri huzurunuzda özetlemeye çalışacağım.

Öğretim üyelerimiz bakımından memnuniyetle zikredeceğim olay, 114 sayılı kanunla aramızdan geçici olarak ayrılan değerli öğretim üye ve yardımcılarımızın Fakültedeki çalışmalara bu yıl fiilen katılmış olmalarıdır. Kendilerini aramızda görmek, bizi sevindirmiştir. Ayrıca Fakülte çalışmalarına yardımlarının da büyük olacağını söylemek isterim. Bu vesile ile kendilerinin Fakültemize dönmelerini mümkün kılan kanunî tedbiri alanlara da burada şükranlarımızı ifade borcumuzdur. Bu suretle bu yıl öğretim kadromuz 21 Profesör, 15 Doçent, 6 öğretim görevlisi, 33 asistan ve 20 Okutmana yükselmiş bulunmaktadır. Asistan sayımız. 1950 yılına nazaran bir hayli artmış olmakla beraber ihtiyacımıza nazaran beklediğimiz kadroya ulaşamamıştır. Öğretim üyesi kaynağımızı teşkil eden asistanlığa girmeyi teşvik gayesiyle asistanların doçent olabilmek için geçirmeğe mecbur oldukları asgarî sürenin eskiden olduğu gibi iki yıla indirilmesini ve maddî durumlarının düzeltilmesini temenni ederiz.

Bu yıl öğretim kadromuza misafir Profesör olarak 3 Amerikan Profesörü de katılmıştır. Bunlar, Maliye Profesörü Denzel C. Cline, Mukayeseli Devlet İdaresi Profesörü Alex N. Dragnich ve Milletlerarası Münasebetler Profesörü H. Paul Castlebery'dir. Yabancı üniversiteler ile yaptığımız' işbirliğinin bir yönünü teşkil eden bu misafirlerimizi sizlere takdim ederim.

**TX** 

#### S.B.F. DEKANI A, SUAT BİLGE'NİN KONUŞMASI

Öğretim üyesi kadromuz bakımından bu kazançlarımıza mukabil bu yılbaşında fiilî kadromuzdaki arkadaşımız Nejat Bengül'ü kay'bettik. Kendisine büyük ümitler bağladığımız bu genç doçentimizi kaybetmek bizim için çok acı olmuştur. Hâtırası ve eserleri aramızda yaşıyacak olan Nejat Bengül'ün ailesinin kederini candan paylaştığımızı tekrar ifade etmek vazifemdir. Bir diğer kaybımız, emektar Hocamız değerli Maliyeci ve İktisatçı Hasan Tahsin Aynîdir. Kendisi müessesemizde 30 yıl İlmî İktisat dersi okutmuştur. 100 üncü yıl törenimizde en yaşlı Mülkiyeli olarak konuştuğunu hatırlıyacağınız bu değerli hocamızın adını da huzurunuzda saygı ile anarım.

Oğrencilerimizin sayı, cins ve geliş yerleri bakımından bu yıl vereceğim bilgiler, geçen yıllarda gözüken temayülü teyit edecektir. Bu ders yılında öğrenci sayımız 1186 va yükselmiştir. Yalnız birinci sınıfa aldığımız öğrenci sayısı 410 a, yani evvelce Fakültenin dört sınıfına alınan öğrenci toplamına eşit bir sayıya yükselmiştir. Aramızla yeni katılan genç arkadaşların sayısının yükselmesi, dolayısiyle daha fazla memleket gençlerini okutabilmek Fakültemiz için memnuniyet verici bir olaydır. Bu vesile ile birçok güçlükler ile karşılaştığımızı da haber vermek isterim. Sayısı artan öğrencilerimizin ders yeri ihtiyaçlarını karşılamak için geçen yıl konferans salonunu sınıf haline koymuştuk. Bu yıl, sıra bugün burada toplandığımız spor salonumuza geldi. Onu da bozup sınıf yaptık. Bu fedakârlığımızı spor-sever büyüklerimizin ve bu salonda evvelce spor yapmış mezunlarımızın takdir edeceklerinden eminiz. Gelecek yıl artık bozacak yerimiz kalmamıştır. Bu bakımdan Fakültemiz arkasındaki inşaatın gelecek ders yılına kadar nasıl tamamlanacağını düşünürken birkaç gün önce Bayındırlık Bakanı Sayın Seçkin, binamız için Bütçeye ek ödenek koyduğunu müjdelediler. Kendilerine ve Maliye Bakanı Sayın Melen'e teşekkürlerimizi ifade ederim.

Öğrencilerimiz hakkında gözönüne koymak istediğim bir diğer gelişme, kız öğrencilerimiz sayısının sür'atle yükselmesidir. Evvelce sınıflarda tek-tük görülen kız öğrencilerimiz sayısı birkaç yıl evvel 101 den başlayarak bu ders yılında 204 e yükselmiştir. Bu gelişme, çok yakın bir gelecekte kadın hâkimlerimiz, Profesörlerimiz ve doktorlarımız yanına kadın büyükelçi, vali ve banka müdürlerinin de katılacağını göstermektedir. Böylece, Atatürk'ün Türk toplumunda kadınlara vermek istediği yer, fiilen doldurulacaktır.

 $\mathbf x$ 

## S.B.F, DEKANI A, SUAT BİLGE'NİN KONUŞMASI

Öğrencilerimiz bakımından diğer bir gelişme, yabancı öğrencilerin sayısının da her yıl artarak bu ders yılında 88 e yükselmesidir. Fakültemiz, bilhassa komșu Orta Doğu memleketlerinden gelen gençleri yetiştirmekten büyük bir şeref duymaktadır. Bilimin sınırsız olduğunu, bu yönden de görmek bizi ayrıca memnun etmektedir.

Öğrenci sayısının artması, takriben yarı sür'atte artan öğretim üyesi kadromuzdan her yıl daha fazla fedakârlık beklememiz sonucunu doğurmaktadır. Değerli öğretim üyesi ve yardımcısı arkadaşlarım bu artan fedakârlıklara seve seve katlanmaktadırlar. Ancak, bunun tek taraflı olarak devam etmesine imkân yoktur. Öğrenci arkadaşlarıma bu yıl artık çalışmaları hakkında bir temennide bulunmıyacağım. Çünki, Siyasal Bilgilerde okumak, artık bir imtiyaz haline gelmiştir. Öğrenci arkadaşlarımın bu imtiyazdan azamî derecede faydalanacaklarına eminim. Kendilerinin, bilhassa % 75 in üstünde olan geleneksel verimimizin düşmemesinde bize yardımcı olmalarını rica edeceğim. Yüksek sayının yanında yüksek verimi muhafaza etmemiz zarurîdir.

Öğrencilerimiz ile ilgili bilgilere son vermeden evvel, kendilerinin burs elde etmede karşılaştıkları güçlükleri devlet büyüklerimize duyurmak isterim. Öğrenci sayımız takriben dört misli arttığı halde Fakültemize ayrılan burslar aynı nisbette artmamıştır. Bu sahaya daha fazla ödenek ayrılmasının ilerisi için çok büyük faydalar sağlıylacağı inancındayız.

Fakültemiz Kitaplığı her yıl edindiğimiz kitap ve dergilerle zenginleşmektedir. Kitaplığımız mevcudu Üniversiteye katıldığımız 1950 yılında 10.086 iken bu yıl 28.855 kitap ve 919 dergiye yükselmiştir. Bazı eksikliklerine rağmen II. Dünya Savaşı sonundan itibaren çıkan yayınlar bakımından Kitaplığımızla iftihar edecek bir duruma geldiğimizi ifade etmek isterim.

Bir zamanlar Üniversitede ve Fakültemizde ders kitabı azlığından söz edilirken, şimdi sıkıntımız, öğretim üyelerimiz tarafından yazılan ders kitabı, monografi ve araştırmaları malî imkânsızlık dolayısiyle bastıramamaktır. Geçen yıl zarfında Fakültemizce 18 kitap yayınlanarak, eskiden bir sahifeye sığan yayınlarımız, halen ek bir katalog halinde 153 esere yükselmiştir. Bu vesile ile bu yıl kitap bastırmamızda bize yardımlarda bulunan İş Bankasına huzurunuzda teşekkür ederim.

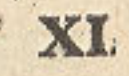

# S.B.F, DEKANI A, SUAT BILGE'NIN KONUŞMASI

Fakültemiz, öğretim faaliyetinin yanında, Enstitülerinin müşterek faaliyetleri ve öğretim üyelerinin ferdî çalışmaları ile memleket problemlerinin çözülmesine mümkün olan her sahada fayda-In olabilmek için gayret göstermektedir. Bir fikir verebilmek için Fakültemizin geçen ders yılı boyunca: 1961 seçimlerini hazırlayan ortam, Türkiye'nin seçim sistemleri, Türkiye'nin oy verme davranışına tesir eden mahallî özellikler; Türkiye'de aday yoklamaları sistemi, seçim beyannameleri ve propaganda, 1961 seçim sonuçları ve tahlili, Anayasa Mahkemesinin kuruluş, görev ve yargılama usulü, Grev Kanunu, Toplu Sözleşme Kanunu, Türkiye'de Kredi Politikası, Türkiye'de Sermaye Piyasasının Teşekkülü, İktisadî Devlet Teşekküllerinin Reorganizasyonu, Türkiye'nin Müşterek Pazar'a İştirâki, Müşterek Pazar Karşısında ihraç ve ithal mallarımızın maliyetleri, Şehir ve Bölge Plânlaması Eğitimi ve Şehircilikte Organizasyon gibi konular üzerinde eğildiğini bilgilerinize arzetmek isterim. Sayılan bu konular, Fakülte dışına açık ve memleketimizin değerli uzman ve düşünürlerin katılması ile düzenlenen toplantılarda ele alınmıştır. Bu toplantılar büyük bir ilgi görmekte, çalışmalar sonunda faydalı neticelere varılmaktadır. Bu bakımdan üzüntümüz, ödenek yetersizliği dolayısiyle bu çalışmaların hepsini yayınlayamamamız ve dolayısiyle faydanın, sadece toplantılara katılanlara münhasır kalmasıdır.

Araştırma faaliyetleri arasında Fakültemizde bir Bölge Araştırmaları Merkezinin kurulmuş olduğunu zikretmek isterim. Bu Merkezde Türkiye'nin dış münasebetleri bakımından önem taşıyan coğrafî bölgeler, birer bütün olarak ele alınarak, siyasî, iktisadî ve kültürel açıdan incelenecektir. Halen Merkez kuruluş ha-

Bu Merkezden başka Fakültemizde iki araştırma projesi üzerinde çalışılmaktadır. Bu projelerden birisi, «1923 ten beri Türkiye'nin ekonomik gelişmesi» hakkındadır. Rockfeller Vakfı'nın malî yardımı ile yapılan bu araştırma, gelecek yıl tamamlanacaktır. Bu suretle Türkiye'nin ekonomik gelişmesi hakkında bir incelemeyi, bibliyografyayı, özel raporları, kitaplık ve dokümantasyon merkezini memleketimize kazandırmış olacağız.

Amerika Birleşik Devletleri Tarım Bakanlığının yapılan diğer araştırma projesinin konusu, Amerika Birleşik Devletleri Hükûmetinin Türkiye'ye yaptığı artık ziraat mahsulleri yardımının ekonomimiz üzerine yaptığı tesirlerdir. Bu tesirler zi-XII

### S.B.F, DEKANI A, SUAT BİLGE'NİN KONUSMASI

raî istihsal, gıda maddeleri istihlâki ve beslenme durumu, mahsul fiyatları, dış ticaret ve ödeme bilânçosu, karşılık paraların kullanılışı, gelir, istihdâm ve kalkınma yönlerinden incelenecektir.

Bu araştırmalar memleketimizin önemli problemlerinin ilmî metodlar ile deşilmesine ve çözümler bulunmasına yardım etmekte ve yabancı dillerde yapılan yayınlar memleketimizi ve Fakültemizi milletlerarası alanda tanıtmaktadır. Ancak bu araştırma faaliyetlerimizin hacmi bizi tatmin etmekten çok uzaktır. Gerçekten kalkınma problemi ve buna yardım üzerine eğilen memleketler son yıllarda bunu sağlamada eğitim ve araştırmanın rolü üzerinde durmaktadırlar. Yapılan incelemeler, araştırmaların kisa vâdede hemen netice vermeyen, fakat başlanıp devam edince sağladığı faydalar ile yapılan ilk masrafları sür'atle amortize eden gerçek bir yatırım konusu olduğunu ortaya koymuştur. Bunun için birçok memleketler halen millî gelirlerinin önemli bir oranını bu alana yatırmaktadırlar. Araştırmalar, Üniversiteler Kanununun 3 üncü maddesinde yer aldığı ve hâlen bunları yapacak yetkili uzmanlarımız mevcut olduğu halde bunu gerçekleştirecek malî imkân sağlanmamaktadır. Ancak, dışardan malî kaynak buldukça yapabildiğimizi biraz evvel arzettiğim araştırmaların artık devlet ve özel teşebbüs tarafından desteklenmesi zamanı gelmiştir. Sayısız faydalar sağlayacak bu konuya ilgililerin önem ve öncelik vermesini dileriz.

Fakültemiz, Orta Doğu Âmme İdaresi Enstitüsünün kurulmasında olduğu gibi diğer yüksek öğretim müesseselerinin kurulmasında da kendisine verilen görevleri memnuniyetle yerine getirmektedir. Bu bakımdan üzerinde çalıştığımız diğer bir konuyu bilginize sunmak isterim. Türkiye Gazeteciler Cemiyeti ve Basın Sendikalarının talepleri, Hükûmetin ve UNESCO'nun desteği ile Fakültemize bağlı olarak bir «Gazetecilik ve Haberleşme Yüksek Okulu» nun kurulması kararlaştırılmıştır. Gaye, memleketimizde kendini en geniş ölçüde halkoyuna tesir eden bir meslek olarak kabul ettirmiş olan gazeteciliğe intisap edeceklere ihtiyaçlarını karşılıyacak bir yüksek öğrenim sağlamaktır. Kurulacak olan okul, aynı zamanda kütle haberleşme vasıtaları ve halkla münasebet sahalarında memleketimiz için lüzumlu uzmanları da yetiştirecektir. Gazetecilik ve Haberleşme Yüksek Okulu hakkında yapılan ön çalışmalarda bu okulun öğretiminin 4 yıl olması, öğretim programının; çok yönlü genel bir kültür çerçevesi içinde duyma ve görme vasıtaları ile eğitim metoduna, yabancı dil öğretimine ve ekip

XIII

## S.B.F, DEKANI A, SUAT BILGE'NIN KONUSMASI

halinde çalışmaya dayanması ve gazete, radyo ve ajansta stajı öngörmesi ve bir mevkute çıkarılması suretiyle pratik çalışmalara da yer vermesi düşünülmektedir. Okulun ilk iki yılında temel sosyal bilimler gösterilecek, son iki yıl ise gazetecilik, kütle haberleşme vasıtaları, halkla münasebet guruplarından birini seçeceklere ihtisasları ile ilgili teknik ve ihtisas bilgileri verilecektir. Fakültemizce hazırlanan ön proje ilgili meslek ve Bakanlık mensupları ve milletlerarası uzmanlar ile tartışıldıktan sonra kesin şeklini alacaktır. Gerekli imkânlar vaktinde sağlandığı ve bilhassa kuruluşu ile ilgili kanun çıktığı takdirde Gazetecilik ve Haberleşme Yüksek Okulu'nu 1963 - 1964 ders yılında açacağız.

Üniversiteler Kanununun emrettiği ve Anayasa'nın gösterdiği yolda, özetlemeye çalıştığım, faaliyetleriyle, Fakültemiz bir taraftan öğrencilerini «iyi hazırlanmış, bilgi ve deney sahibi elemanlar, Türk devriminin ülkülerine bağlı ve millî karakter sahibi vatandaşlar olarak» yetiştirmeye gayret göstermekte, diğer taraftan değerli ve fedakâr öğretim kadrosu ile memleketin ilerleme ve gelişmesi ile ilgili her konuyu inceleyerek Türk toplumunun genel seviyesini yükseltici bilim verilerini sözle ve yazı ile halka yaymaya azimle çalışmaktadır.

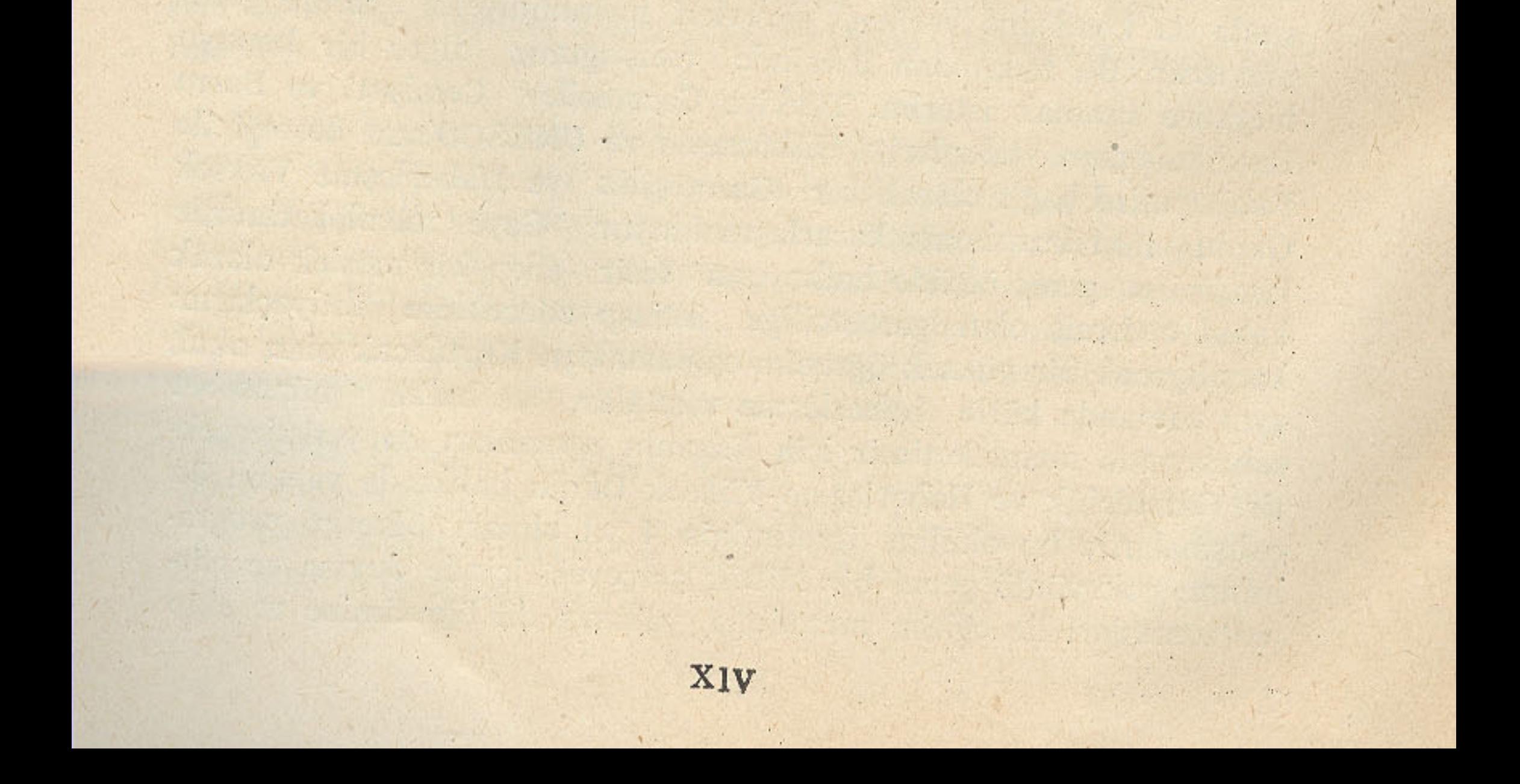